# ESCUELA SUPERIOR POLITÉCNICA DEL LITORAL

#### FACULTAD DE INGENIERÍA EN ELECTRICIDAD Y COMPUTACIÓN SISTEMAS DE BASES DE DATOS I SEGUNDA EVALUACIÓN

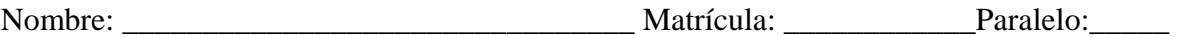

# **Sección 1 – SQL retrieve (30%)**

**Considere el siguiente modelo lógico acerca de una compañía telefónica.** 

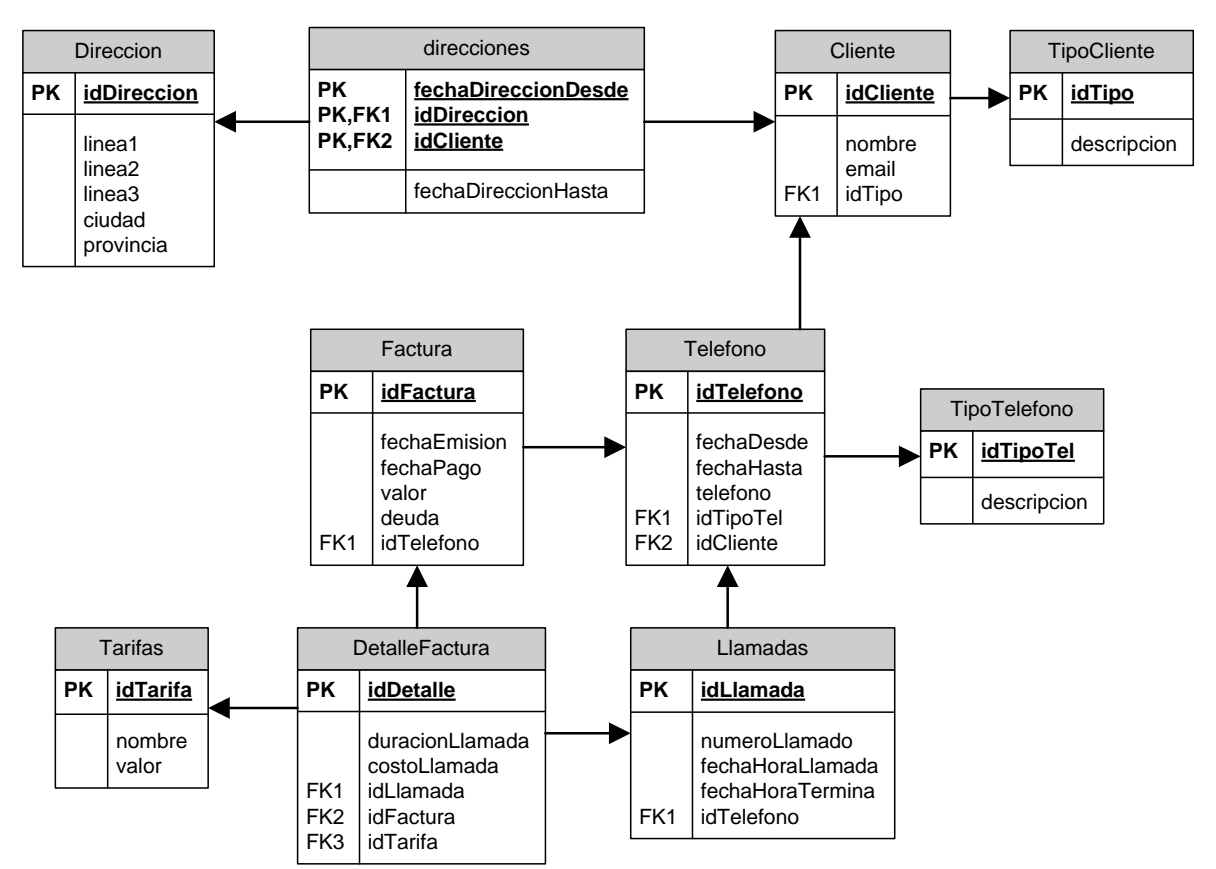

### **Nota: Un ejemplo de tipo de cliente podría ser Ingeniero, Doctor, etc. Un ejemplo de tipo de teléfono Casa, Trabajo o Celular.**

**1.** Para cada cliente indique su nombre, teléfono y el valor total a pagar de su factura del mes anterior. **(5 puntos)**

**2.** Indique los teléfonos que han hecho más de 500 llamadas este mes y su valor de facturación para este mes sobrepasa los \$900. **(5 puntos)**

**3.** Indique el tipo de teléfono que mayor número de llamadas registra. **(5 puntos)**

**4.** Muestre el número de clientes que conserva su dirección original. Es decir sólo tiene registrada una dirección. **(5 puntos)**

**5.** Indique cuántas llamadas a celular de más de 5 minutos, el cliente "Luis Fono" ha realizado desde 01/12/2011 hasta hoy. **(5 puntos)** 

**6.** Muestre los clientes que posean menos de 2 teléfonos activos y sus llamadas este mes no fueron más de 25. **(5 puntos)** 

## **Sección 2 – DML (15%)**

1. La compañía ha decidido actualizar el costo de las tarifas. Si una tarifa no ha sido facturada hasta el día de hoy, su costo se debe reducir 50%. **(5 puntos)**

2. Ingrese con id 54 la nueva tarifa "Amigos" con valor de 5 centavos el minuto. **(5 puntos)**

3. Elimine los clientes que no han tenido un teléfono activo en 6 años. **(5 puntos)**

## **Sección 3 – DDL (30%)**

1. Defina el DDL de las siguientes tablas: Cliente y TipoCliente. **(5 puntos)**

2. Agregue el campo descripción a la tabla Tarifas. Este nuevo campo no debe soportar nulos y debe tener como predeterminado 'Falta descripción'. **(5 puntos)**

3. Cree una vista que muestre un reporte de los valores totales facturados los últimos doce meses. **(5 puntos)**

4. Cree un índice sobre nombre de cliente. **(5 puntos)**

5. Cree un procedimiento de mantenimiento que reciba el precio de tarifa por minuto, fecha y hora de inicio de llamada, fecha y hora de terminación de llamada y retorne el valor total a pagar por esa llamada. **(5 puntos)** 

6. Cree un trigger que no permita eliminar una tarifa con valor mayor a 10 centavos el minuto. **(5 puntos)**

### **Sección 4 -DCL (10%)**

La Empresa Telefónica tiene los siguientes permisos en las tablas para el usuario1.

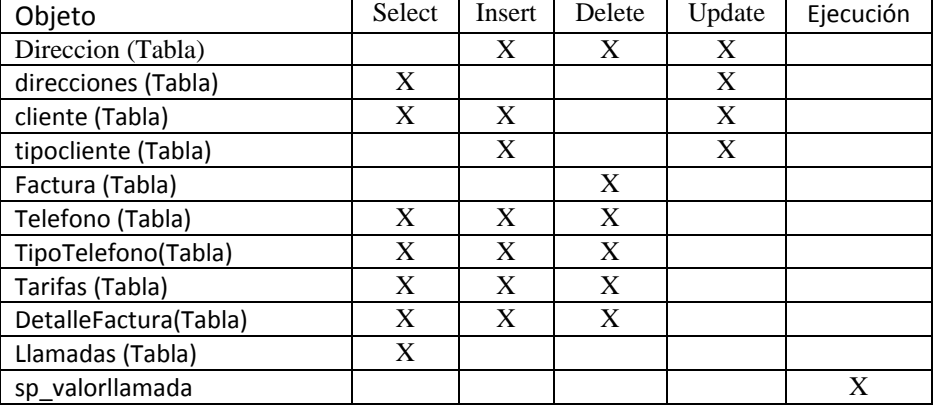

#### La Empresa Telefónica decide cambiarlo a:

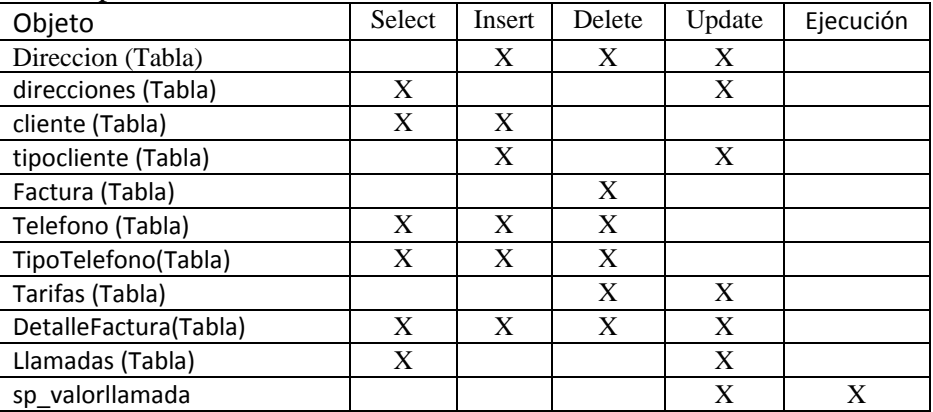

**Desarrolle cada una de las instrucciones necesarias para modificar la tabla de Seguridades.** 

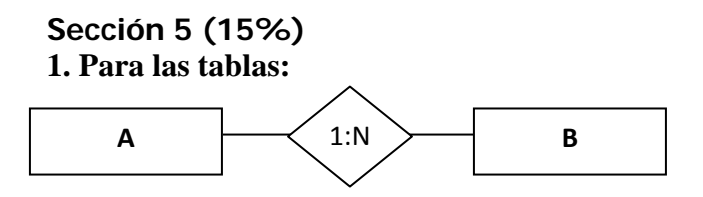

Con 30 registros en A y 60 registros en B.

#### **La expresión:**

SELECT count(\*) FROM B right join A ON A.id=B.id

#### **Arroja: (5 puntos)**

- **a)** Entre 30 y 60 registros
- **b)** Exactamente 60 registros
- **c)** Menos de 30 registros
- **d)** Exactamente 30 registros

**2.** Indique si las expresiones SQL siguientes están correctamente escritas. Si es incorrecta, corregirla. Adicionalmente, indique cual es su resultado. **(10 puntos)**

**(a)** Select provincia, count(\*) from Direccion Order by provincia Group by provincia

Es correcta ( ) Es incorrecta ( )

**(a)** select distinct factura from Factura having valor<25

Es correcta ( ) Es incorrecta ( )

*Elaborado por: V.Cedeño, J. Rodríguez*